Розробка бази даних електронного журналу обліку успішності студентів з доступом через – web інтерфейс

> Виконав студент групи 1КІ – 14 сп Телков Олег Ігорович Керівник к.т.н., доцент каф. ОТ Черняк О. І.

Вінниця – 2015 р.

#### Поставлена задача

• Дана дипломна робота присвячена розробці бази даних для організації навчального процесу у вищому навчальному закладі. Розробка стане інструментом автоматизованого та зручного засобу, що спростить отримання інформації про навчальний процес.

### **ЗАДАЧА**

•Концептуально база даних створена для обліку учбового процесу і повинна реалізовувати повний ланцюжок роботи із даними, які стосуються перебігу навчання, і надавати для цього зручний зрозумілий користувацький інтерфейс, бажано не перевантажений елементами управління та інтуїтивно зрозумілий користувачу.

### Розробка бази даних дасть:

- оперативне керування інформацією;
- зменшення часу на підготовку звітів;
- створення запитів;
- підвищення зручності роботи персоналу в порівнянні з традиційним "паперовим" підходом;
- автоматизування процесу вводу нової інформації.

#### Схема даних

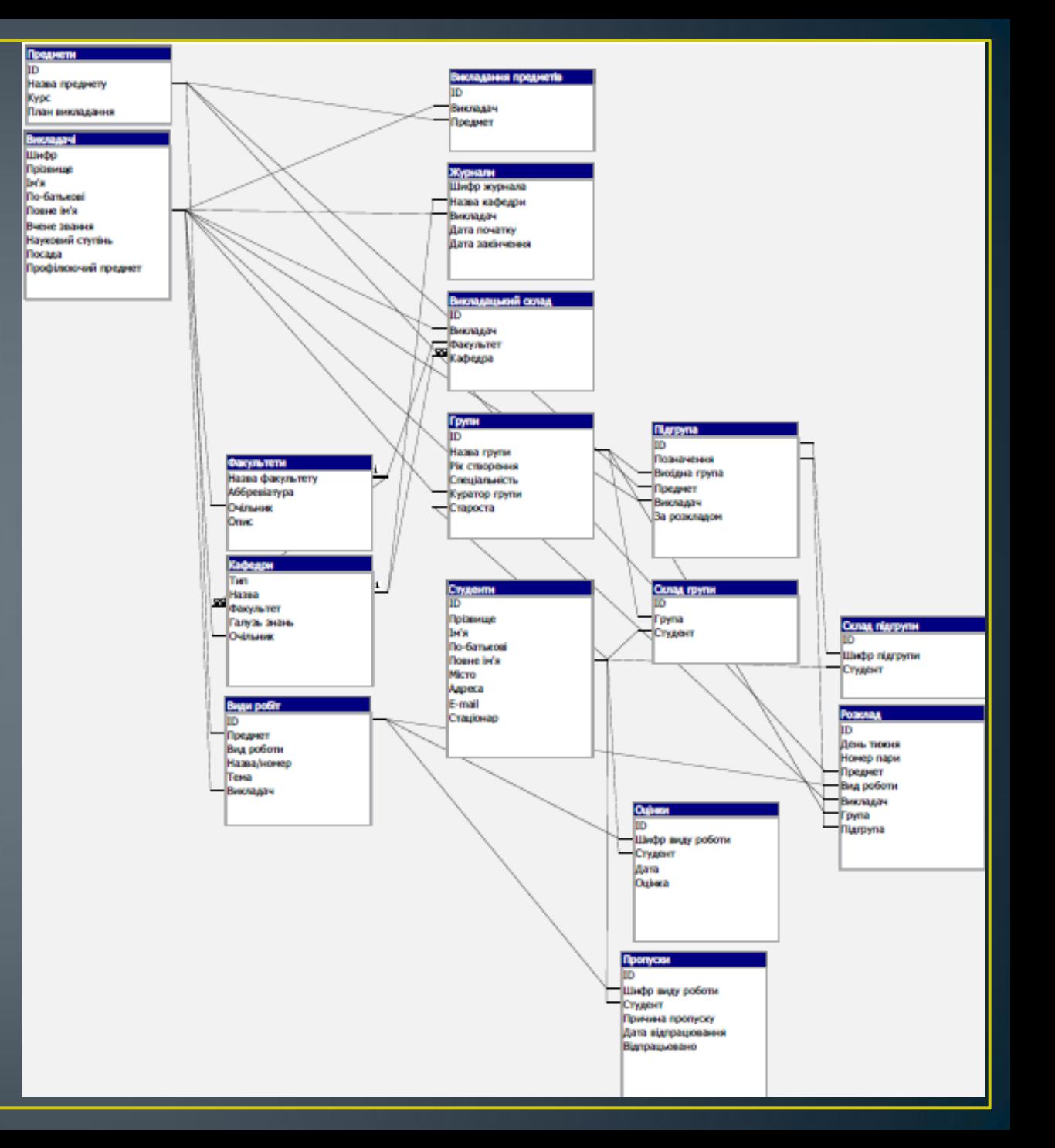

## <u>Таблиці</u>

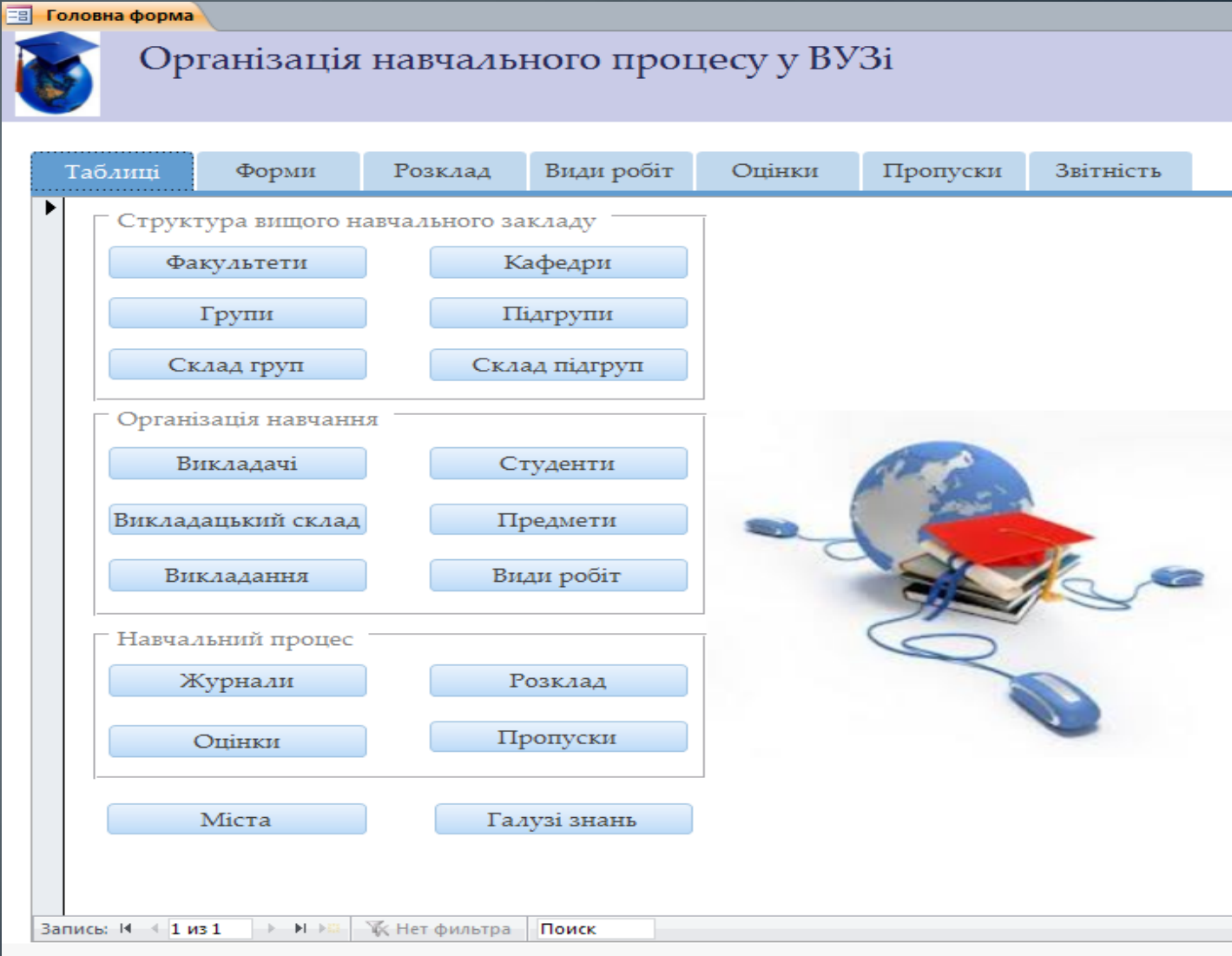

## Робочі форми

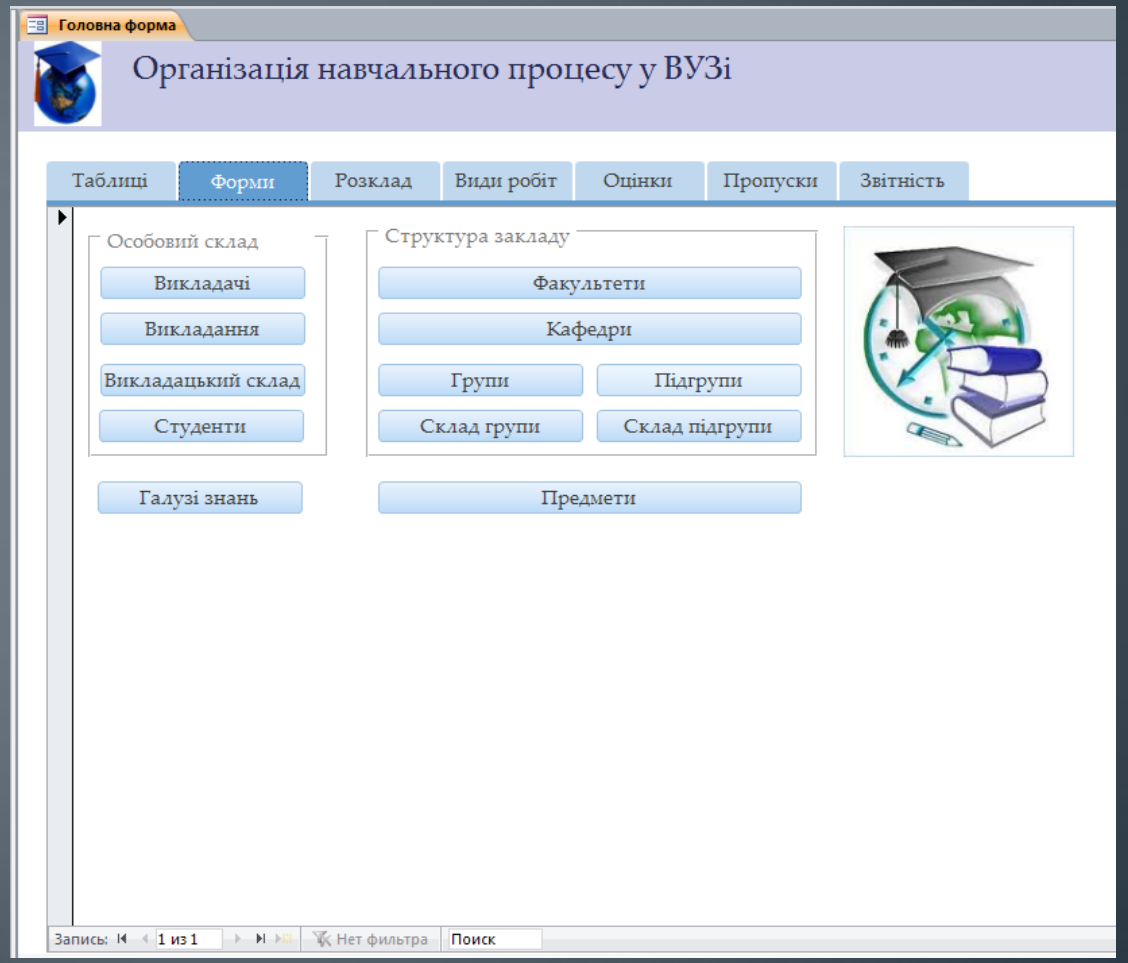

## Розклад

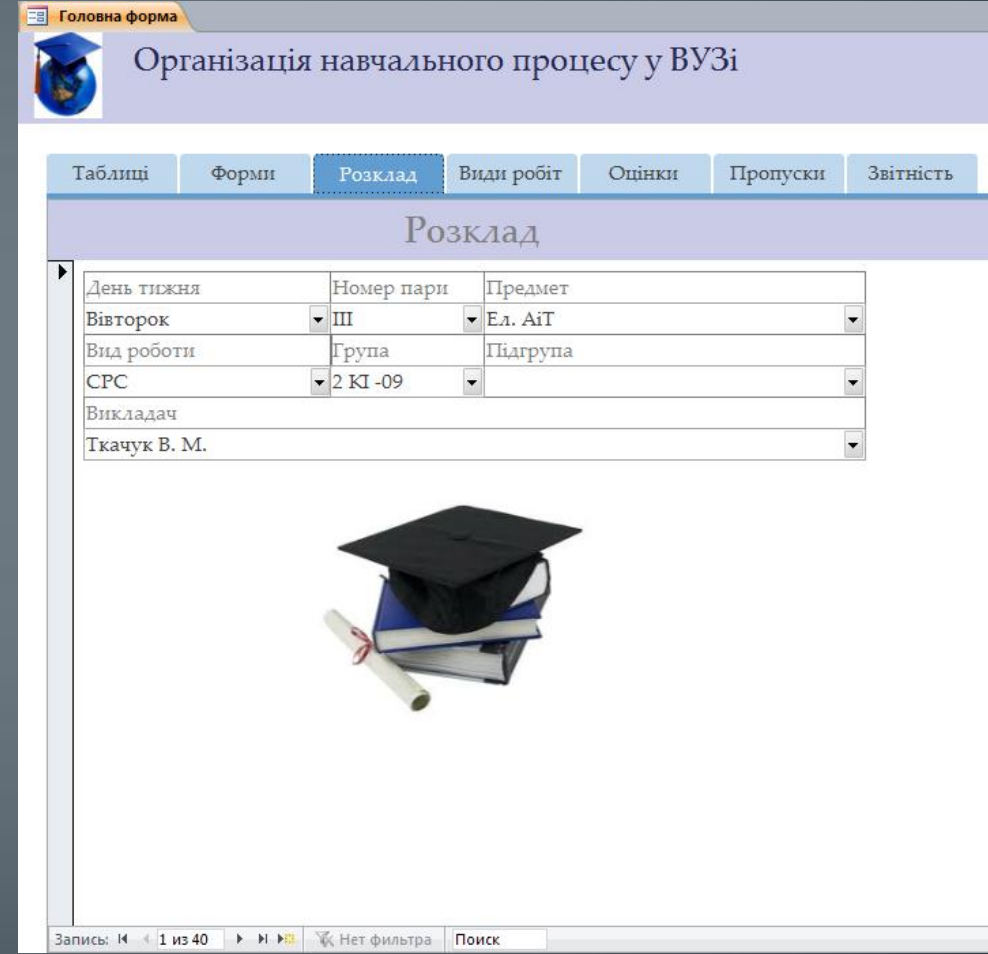

## Види робіт

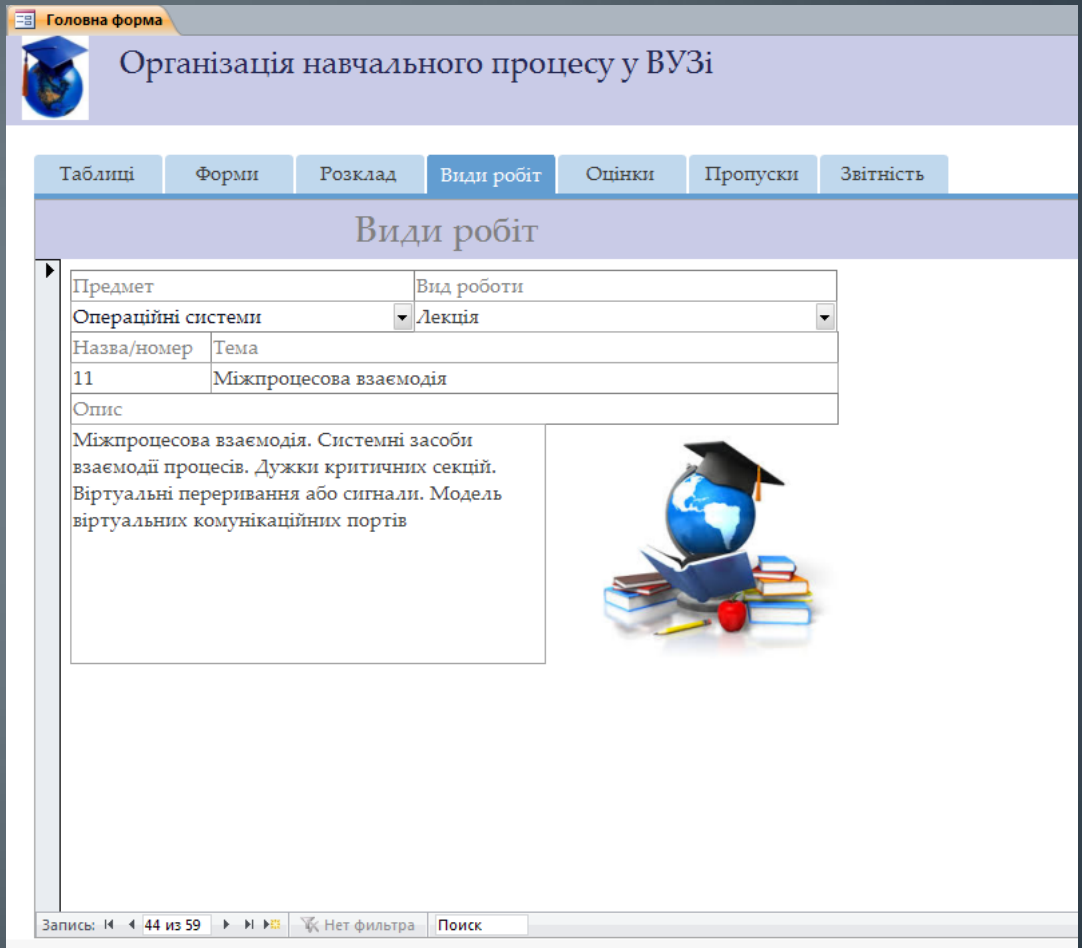

## Оцінки

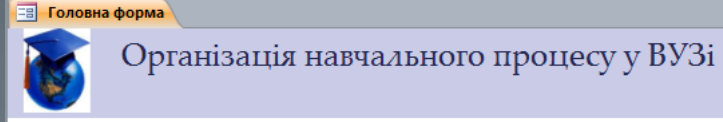

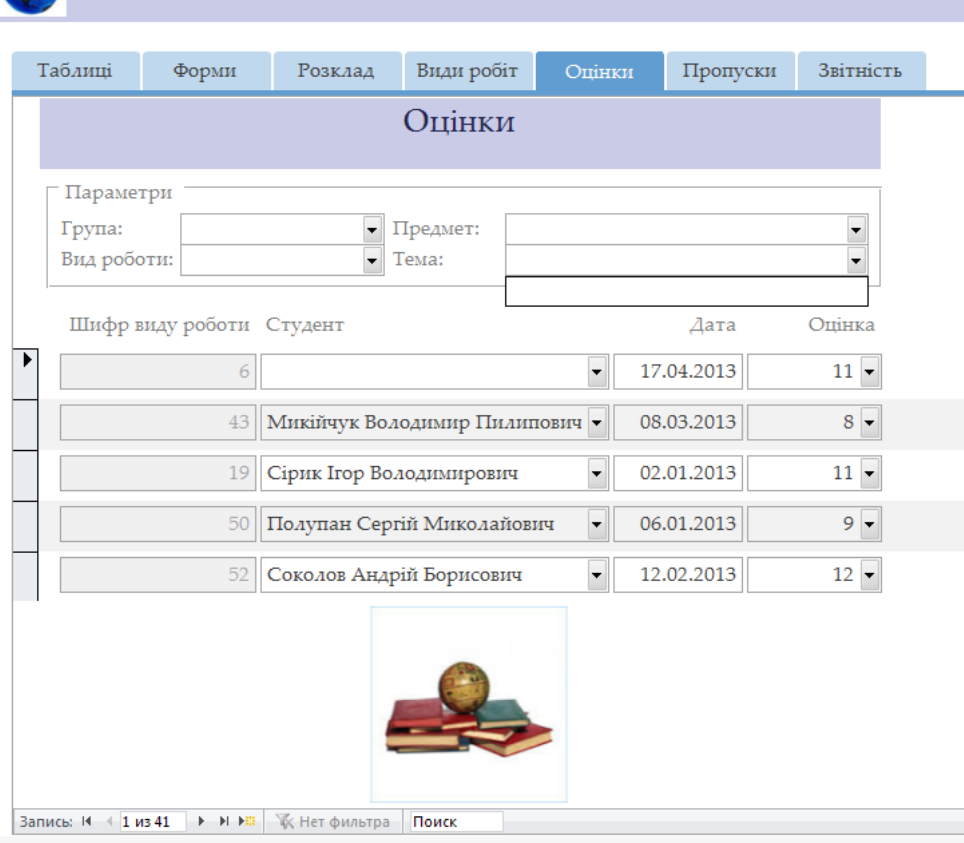

## Пропуски

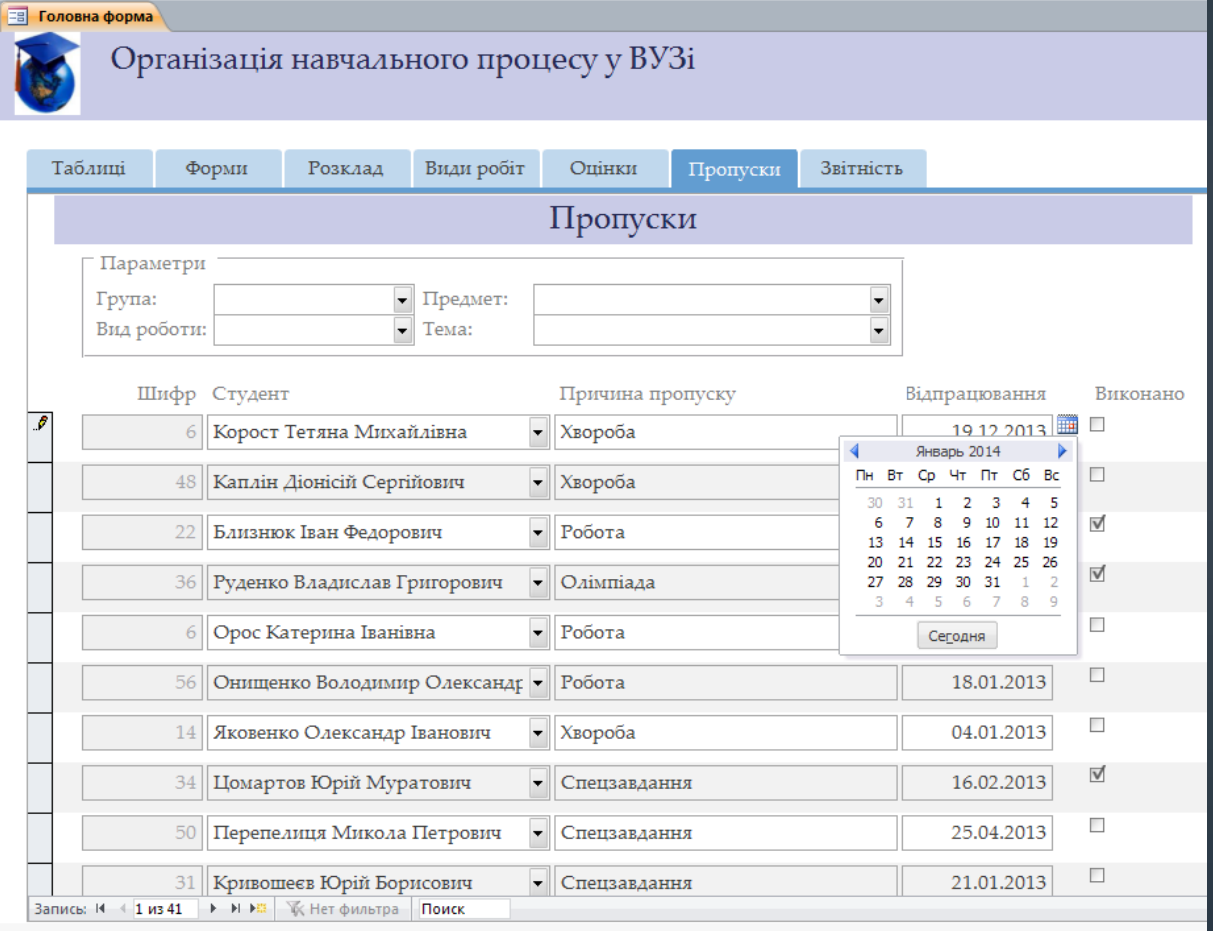

## Звітність

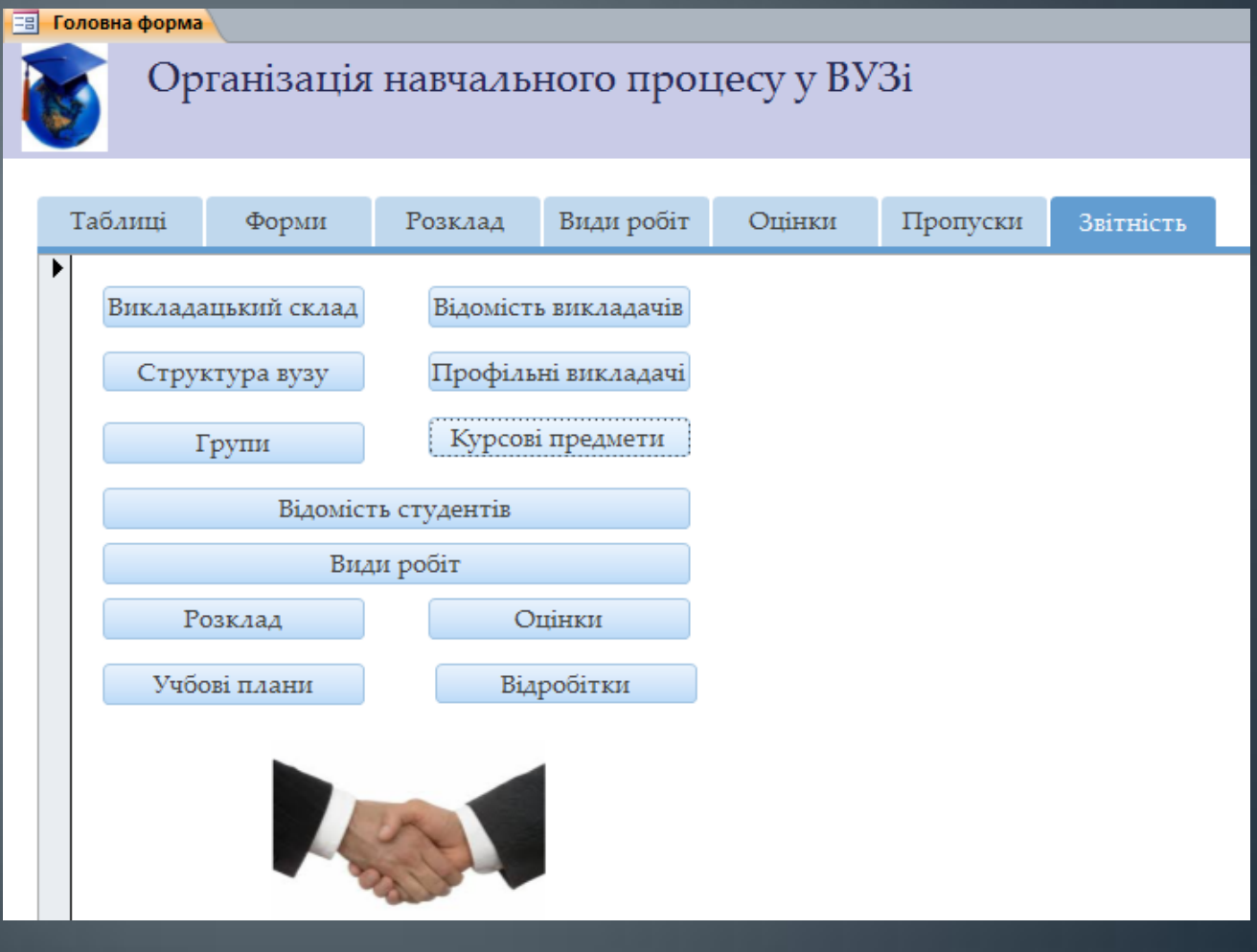

### Довідники

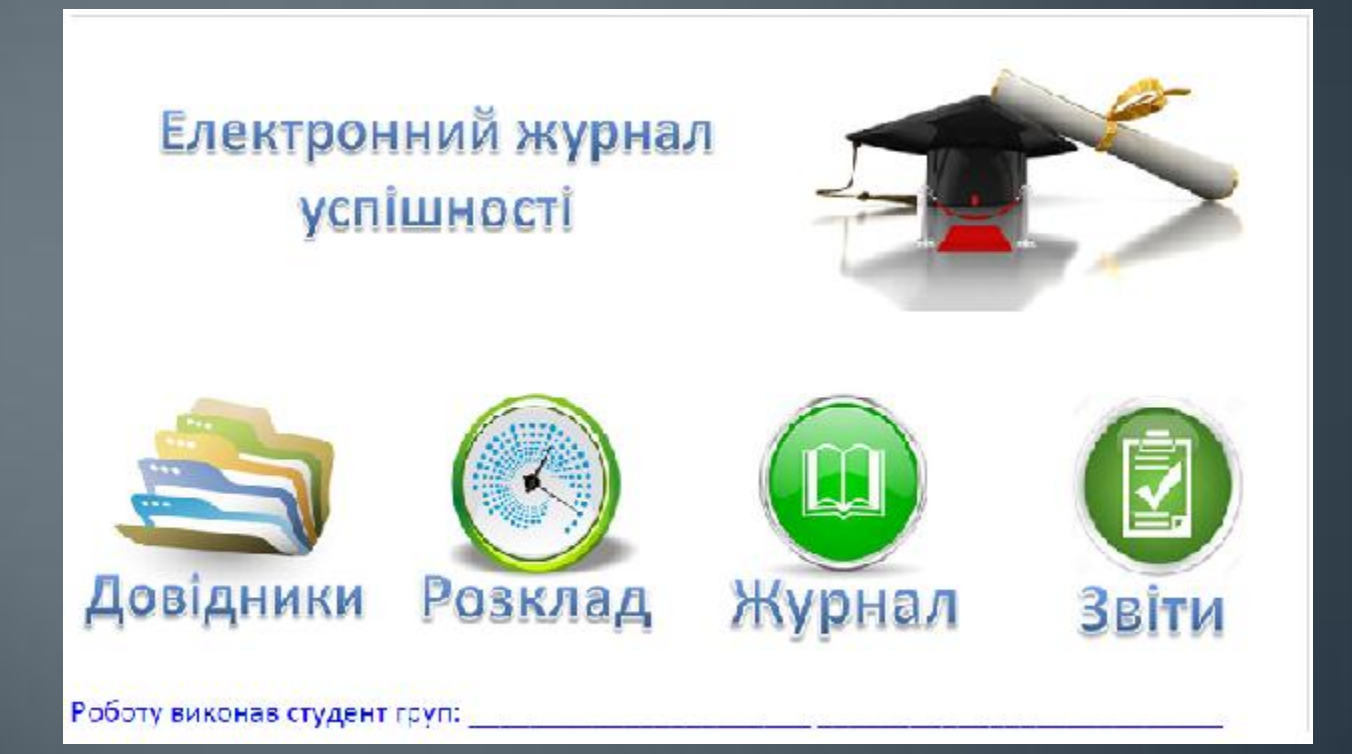

### Види робіт

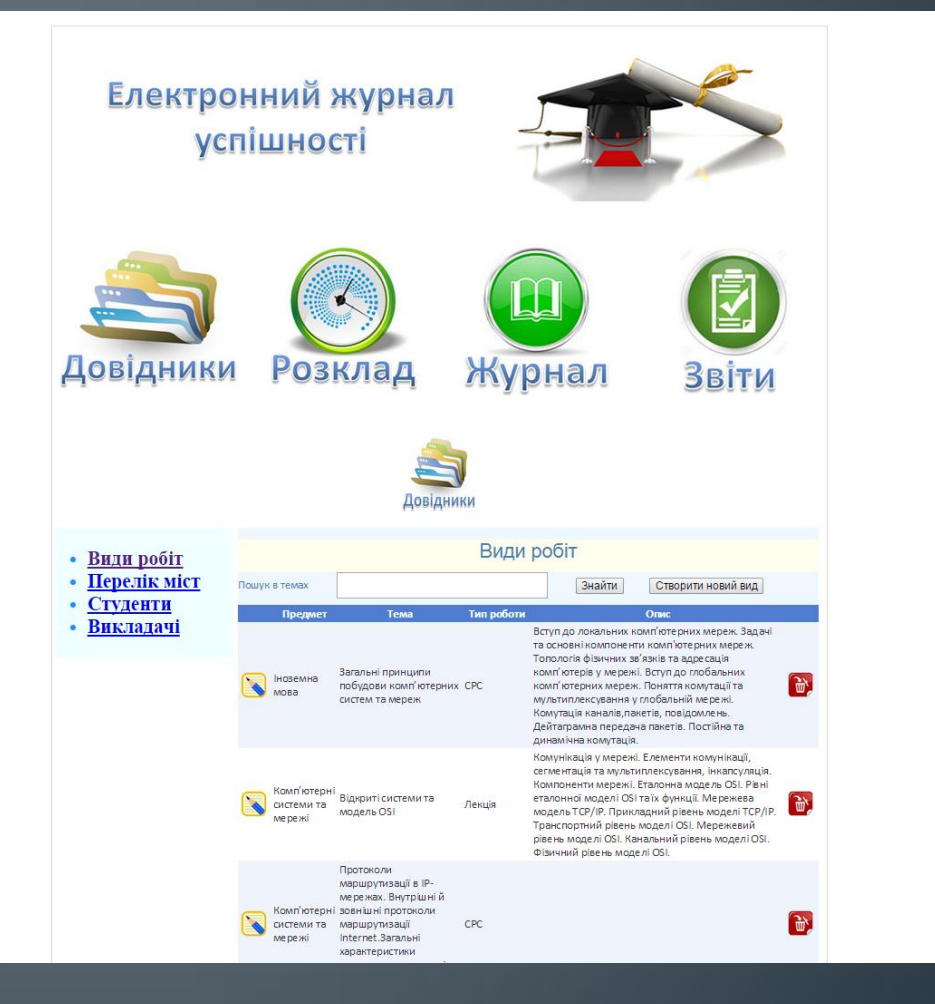

#### Формування роскладу

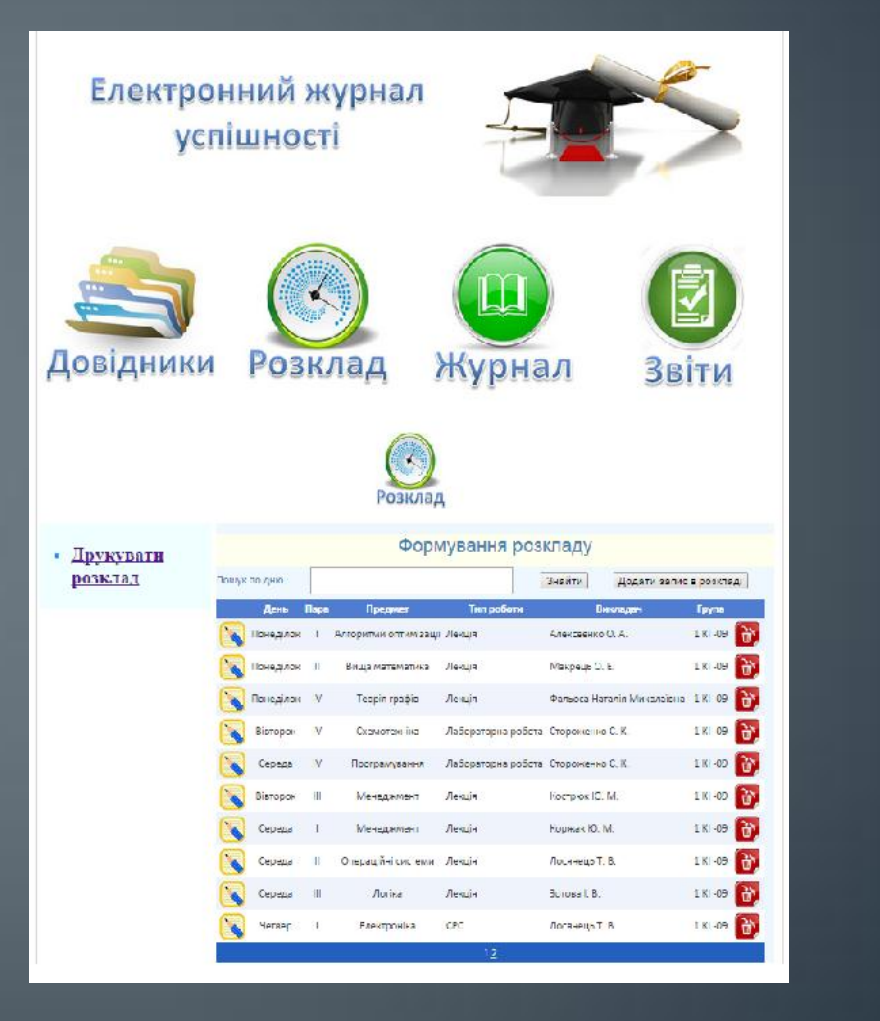

### Алгоритм оптимізації

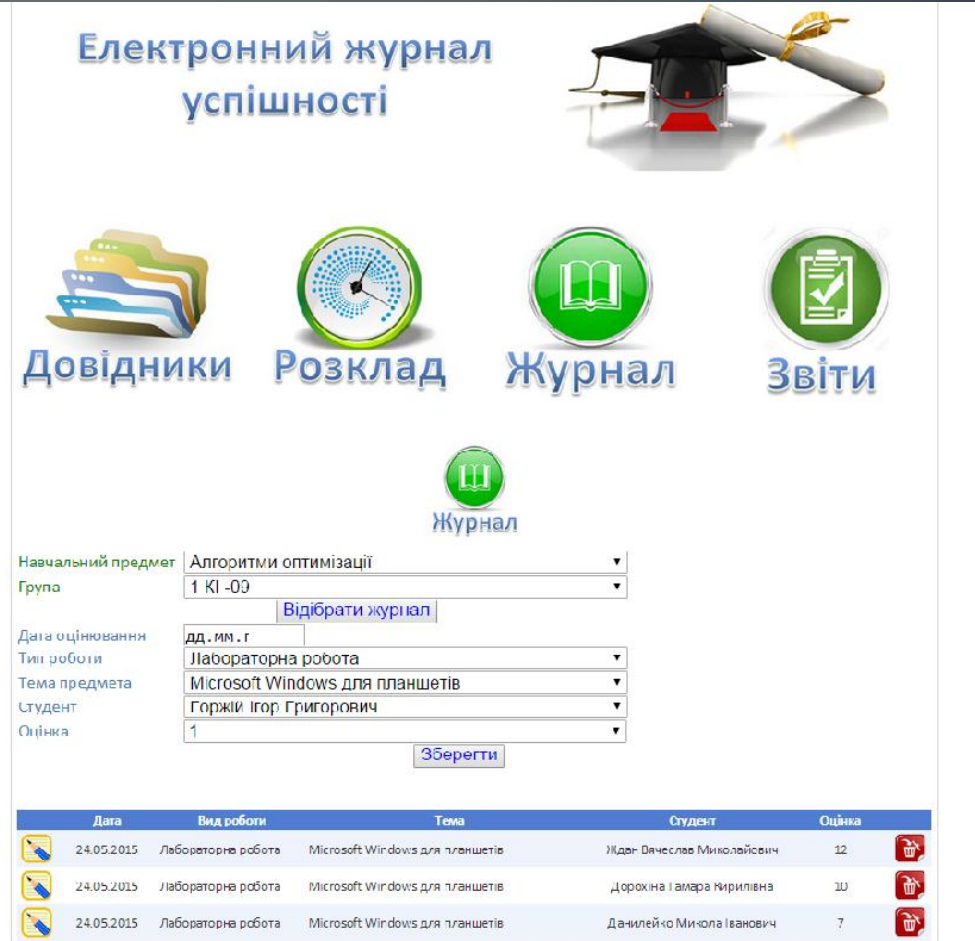

#### **Звіт**

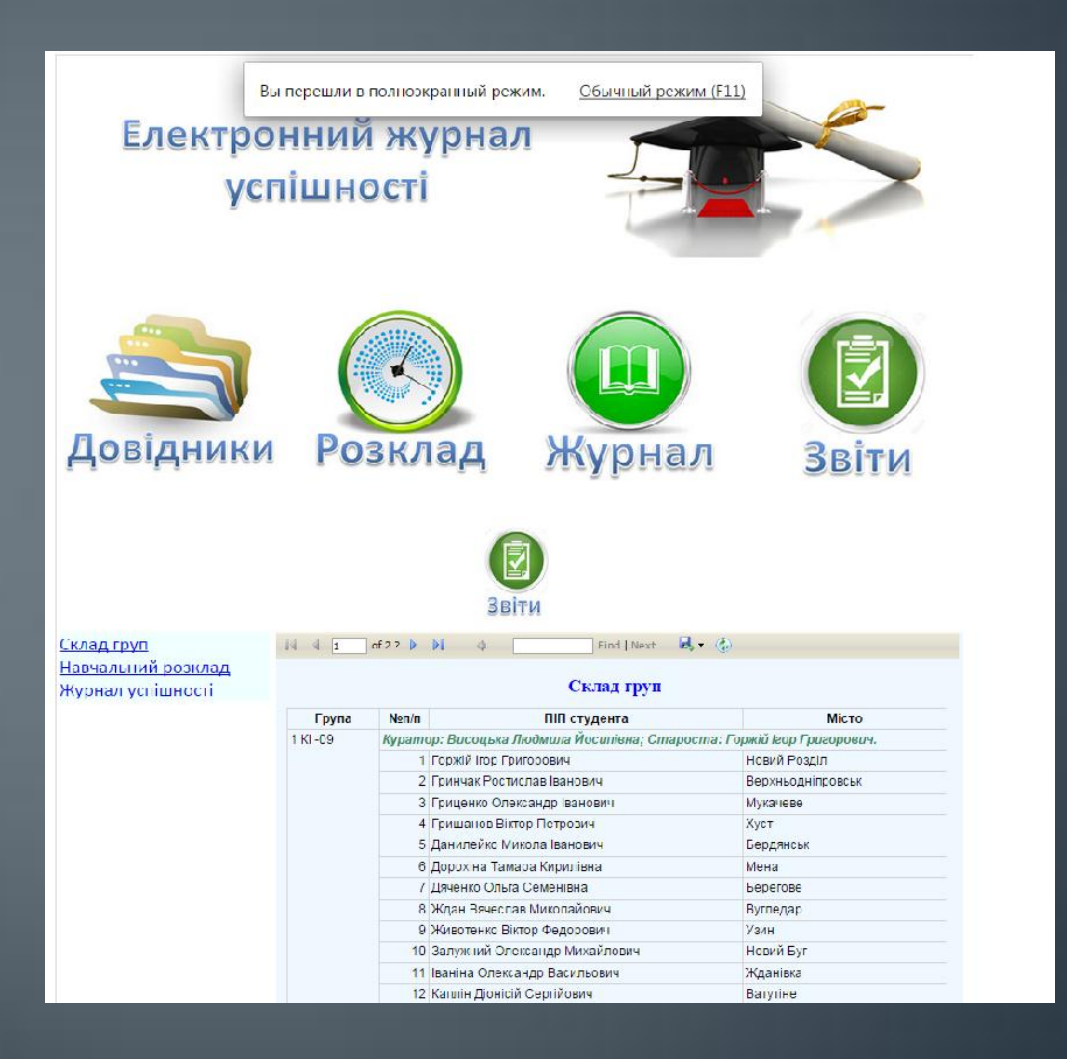

### **ВИСНОВКИ**

- В даній дипломній роботі розроблено програму з предметної області роботи викладача з електронним журналом успішності студентів, тобто за допомогою даної розробки здійснюється облік успішності, предметів, що викладаються, лабораторних робіт, лекцій, СРС тощо. База даних може використовуватися у багатьох навчальних закладах, але саме ця заточена під використання у Вінницькому Технічному Коледжі, про що свідчить наявність враховоної у БД сутності Роздвоєння. Така база даних дозволить викладачам та керівництву швидко і якісно отримати інформацію про роботу викладача.
- В результаті реалізоваДля зберігання інформації було створено таблиці, деякі з яких класифікатори, зв'язані з іншими за допомогою ключових полів. Для обробки інформації було розроблено запити різних видів, а для перегляду даних було розроблено форми різної структури, орієнтованих на різні джерела інформації. Передбачена також можливість друку результатів запитів за допомогою звітів.
- У якості СКБД використано середовище MS Access 2010. Управління даними здійснювалось за допомогою стандартних можливостей середовища, команд SQL .

# Дякую за увагу Доповідь закінчено!